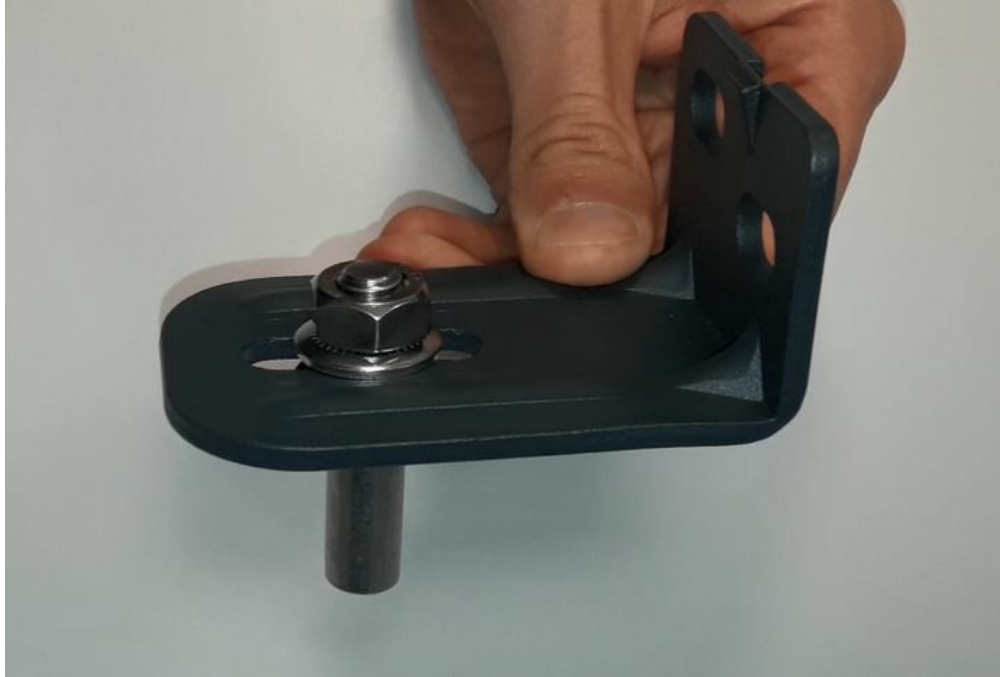

Pas de plus haute résolution disponible.

Pose\_du\_gond\_haut\_caréné\_Pose\_du\_gond\_haut\_car\_n\_Rendu\_final.JPG (714 × 482 pixels, taille du fichier : 28 Kio, type MIME : image/jpeg) Pose\_du\_gond\_haut\_caréné\_Pose\_du\_gond\_haut\_car\_n\_\_Rendu\_final

## Historique du fichier

Cliquer sur une date et heure pour voir le fichier tel qu'il était à ce moment-là.

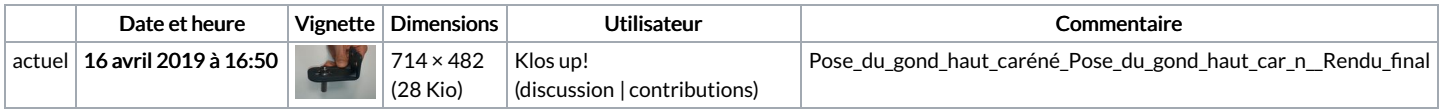

Vous ne pouvez pas remplacer ce fichier.

## Utilisation du fichier

La page suivante utilise ce fichier :

Pose du gond haut [caréné](https://communaute.klosup.fr/wiki/Pose_du_gond_haut_car%25C3%25A9n%25C3%25A9)

## Métadonnées

Ce fichier contient des informations supplémentaires, probablement ajoutées par l'appareil photo numérique ou le numériseur utilisé pour le créer. Si le fichier a été modifié depuis son état original, certains détails peuvent ne pas refléter entièrement l'image modifiée.

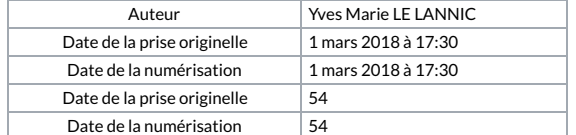